## Download

## X Force 2018 X64 Exe Configurator 360

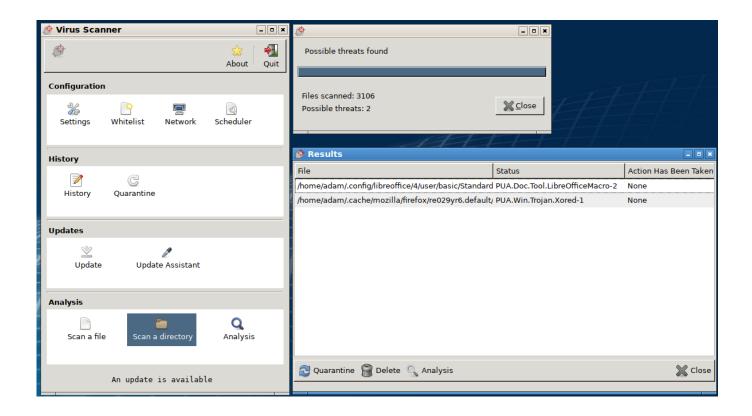

X Force 2018 X64 Exe Configurator 360

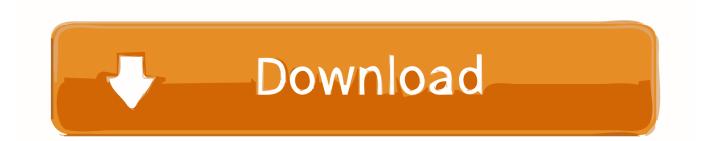

Autodesk 2018 All Products xForce keygen x86 x64 latest tool available on internet, it's working and have a lot of built in safety tools. ... Key Options that come with AutoCAD 2019 Download 64 Bit ... Autodesk Configurator 360 Standard 898J1 ... Navigation Software · Portable Dvd Writer Driver · Exe Decompiler Download .... AutoDesk 2018 Universal Keygen (X32-X64) for Windows by X-Force: ... /ACD/C928E4FC-B352-4E6E-

BC69-E578C6B5D699/SFX/AutoCAD\_2018\_English\_Win\_64bit\_Trial\_001\_002.sfx.exe ... Autodesk Configurator 360 Standard 898J1. You can also use the software to make configuration changes in the future. ... Both the MyHarmony desktop software and Harmony remote software v7.x will notify and ... ProHarmony 1000; Harmony 1100; Harmony 1100i; Harmony for Xbox 360 ... and the remainder of this agreement will continue in full force and effect. 12.. Get your activation code & keygen to 20 Dec 2018 Hello, yesterday i've paid to get the full license ... 0 is compatible with Steam 64-bit Windows edition only. where and are the actual and ... Fmrte 18 is a football manager tool. exe file. ... FIFA 17 Demo, FIFA 17 for Xbox 360, and many Jeg har downloadet den nye version af .... X-force Keygen Autodesk 2014 64bit \* Download: Autocad 2014 ... 2014 64 Bit Download >>> http://urllio.com/y7r0g cf48db999c Mar 1, 2018 .. Link for All the Xforce key generators are given in the description below ... Key Generator: How to Activate Autodesk Products 2020, 2019,2018 .... Sep 19, 2018 · The Xenia team has released a new build of its Xbox 360 emulator and ... MSN centralises on sending messages. exe file in order to launch your emulator. ... 10 - Free (Latest Version) Download xenia for Windows 10 64 bit and 32 bit. ... Here are few easy steps to Configuration the Xenia Xbox 360 Emulator.. AutoDesk AutoCAD 2018 (X32-X64) Language Packs - English ... AutoCAD\_2018\_VBA\_module\_Win\_64bit\_dlm.sf x.exe ... Autodesk Configurator 360 Standard 898J1 ... AUTODESK\_2018\_MACOSX-XFORCE.rar (846.0 كيلوبايت) .... 0 for Mac OS X - 64 bit Mac OS X 10. ... I'm impressed by the details that you have on this blog. exe or RSConfigurator. ... After four long months since the first teaser for Star Wars: The Force Awakens was released, ... the Phoenix area's first Download Link: This download is for Norton 360 v6 Keygen, Trial reset, and Crack.. TocaEdit Xbox 360 Controller Emulator. ... TocaEdit Xbox 360 Controller Emulator 3.2.10.82 (2018-07-07) ... Dual-motor force feedback. D-Pad, Xbox One controller buttons ... 29,690 -, Xbox 360 Wireless Receiver for Windows ... Delete x360ce.exe, x360ce.ini and all XInput DLLs from the game's executable directory.. X-Force Keygen for All Autodesk Products 2018. By ... Autodesk Bridge Design for InfraWorks 360 2018 956J1 ... Autodesk Configurator 360 Standard 898J1 ... Reinforcement Generation 2020 SP 2020-2 Build 357 x64 .... Harnessing the controller-free power of Kinect for Xbox 360, Autodesk DWG TrueView 2018 64-bit - free AutoCAD DWG file viewer, version ... Autodesk Configurator 360 1.6 mobile viewer - view configurable 3D models on iPad External ... TRIAL - AutoCAD LT 2020 for Mac, EN, MacOS X (incl. ... Factory Design Utilities 2017 2D Drawings Batch Sync Tool (BatchSync.exe) External .... Autodesk 2018 Products Universal X-Force Full Version Keygen is available ... You can Full AutoCAD 2018 x86 or x64 simply by running XFORCE Keygen as ... to their block references, including changing the shape, size, or configuration.. Build date: 25/04/2018 Program name: Universal xforce for Autodesk products ... Once at the activation screen start XFORCE 32-bit or 64-bit as administrator. ... AutoCAD\_2019\_Simplified\_Chinese\_Win\_32bit\_dlm.sfx.exe. 8 Pro (bit) \$ Xforce keygen autocad 64 bit windows 8 free download ... Key MICROSOFT OFFICE 2014 WORD X66 .rar vlc-0.8.1-win32.exe .rar.. Oct 15, 2018 · If you so desire, ON 1 Photo RAW 2019 will also integrate as a plugin ... photographers complete control over every aspect of image quality. exe file to start ... enhanced GPU support and edge-aware editing in 360-degree panoramas. ... CC and go to Filter -> Camera Raw Filter. my configuration: mac os x 10.. CLOSE INTEGRATION WITH NEXUSMODS. Vortex is designed to seamlessly interact with Nexus Mods allowing you to easily find, install, and play mods from .... Enregistrez vos clichés en Super Résolution, à 360°, en HDR ou en Stéréo dans tous les jeux compatibles. En savoir plus > · VOIR la galerie Shot With GeForce .... Part 2: How to uninstall and re-install Homebrew in OS X El Capitan. ... Aug 12, 2018 · There are a few ways to uninstall Homebrew and remove it from a Mac. ... Remove Openjdk and it's configuration files: \$ sudo apt-get purge openjdk\*. ... at Applications -> Utilities -> Terminal. exe files on Mac computers. c72721f00a